**A Step-by-Step Guide on**

# **Submitting Turnitin Assignments in ePNU**

 $\Omega$ 

page 1/21

 $\ddot{}$ 

## **Step 1 Login to your ePNU Account.**

### **OePNU** Mobile app. Privacy Policy

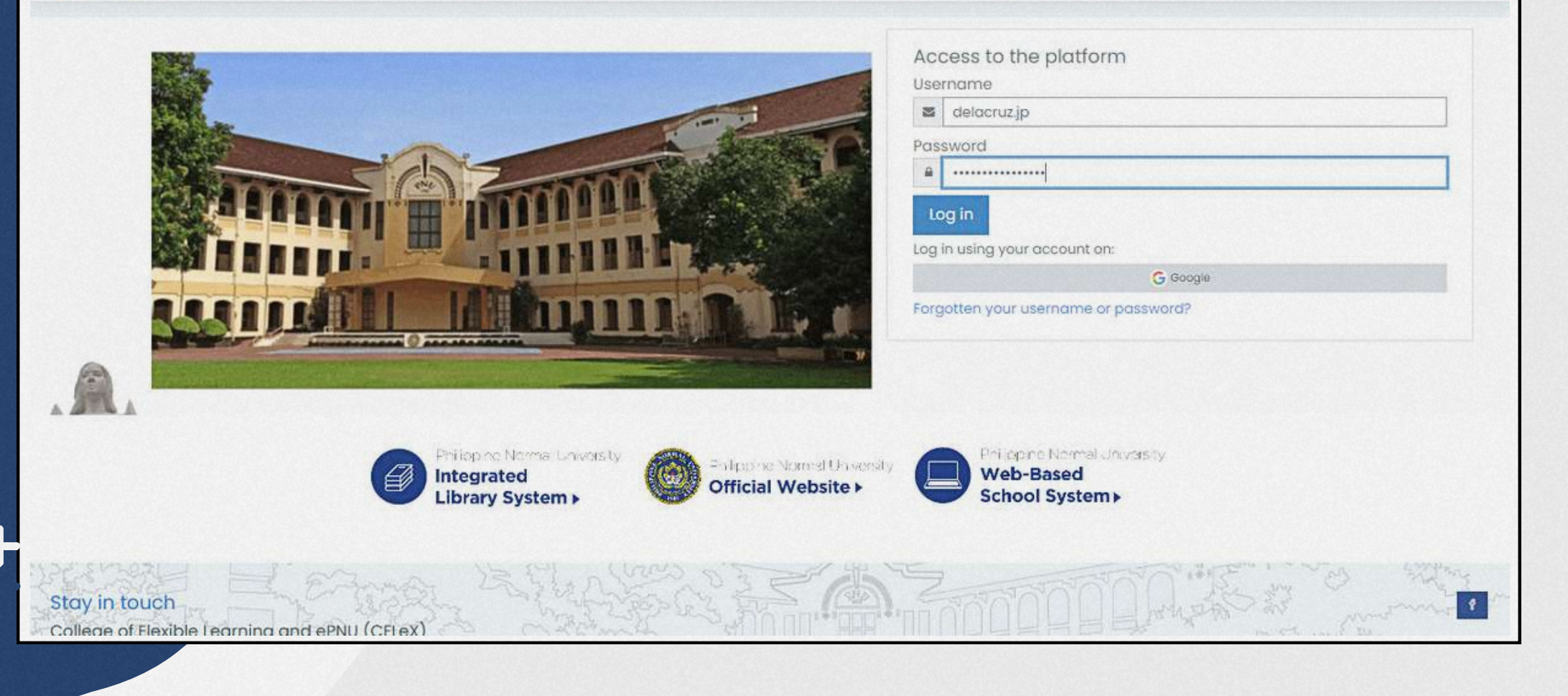

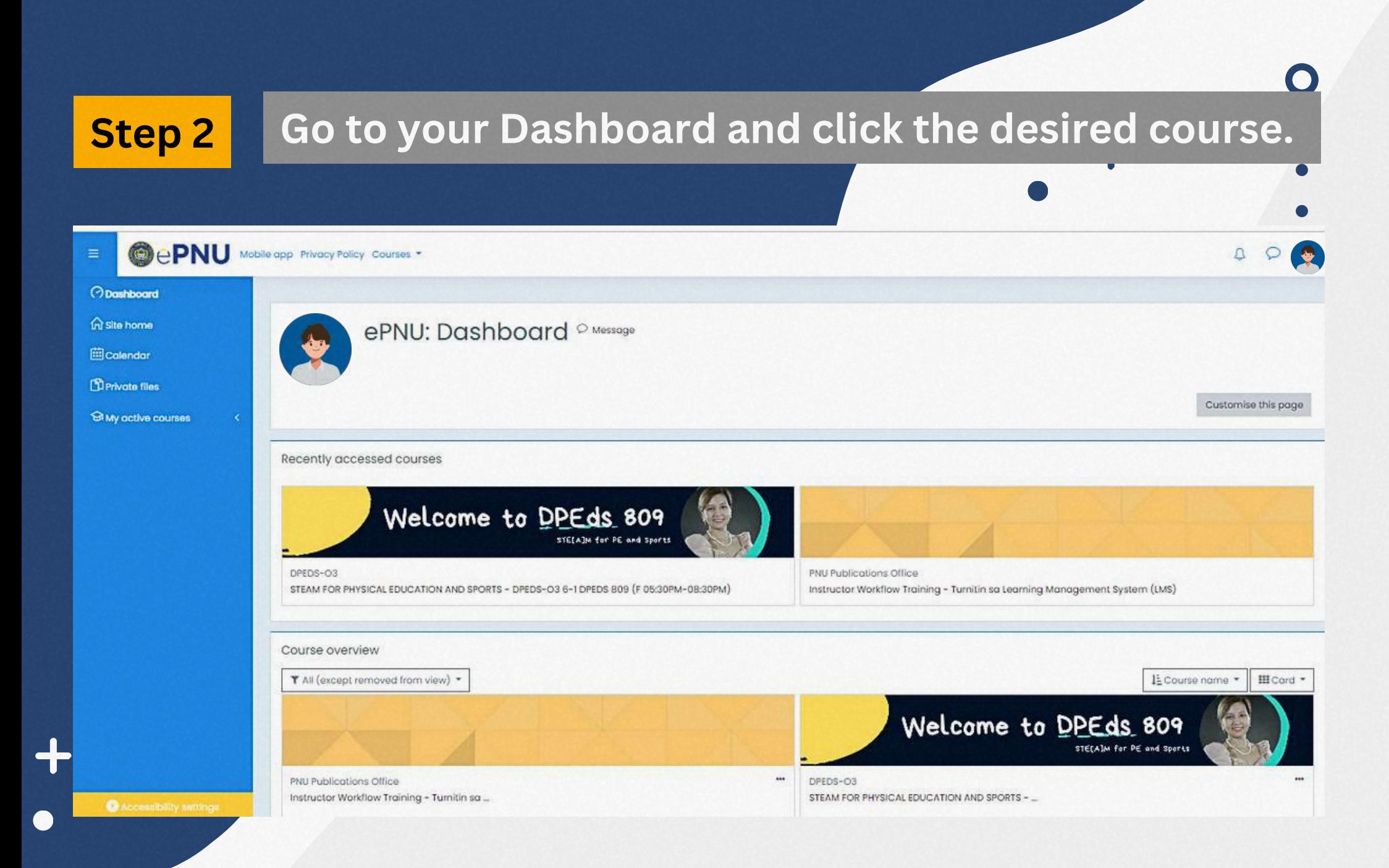

**Step 2 Details about the course/ subject, announcements, sessions, and other information about the subject will appear on your screen.**

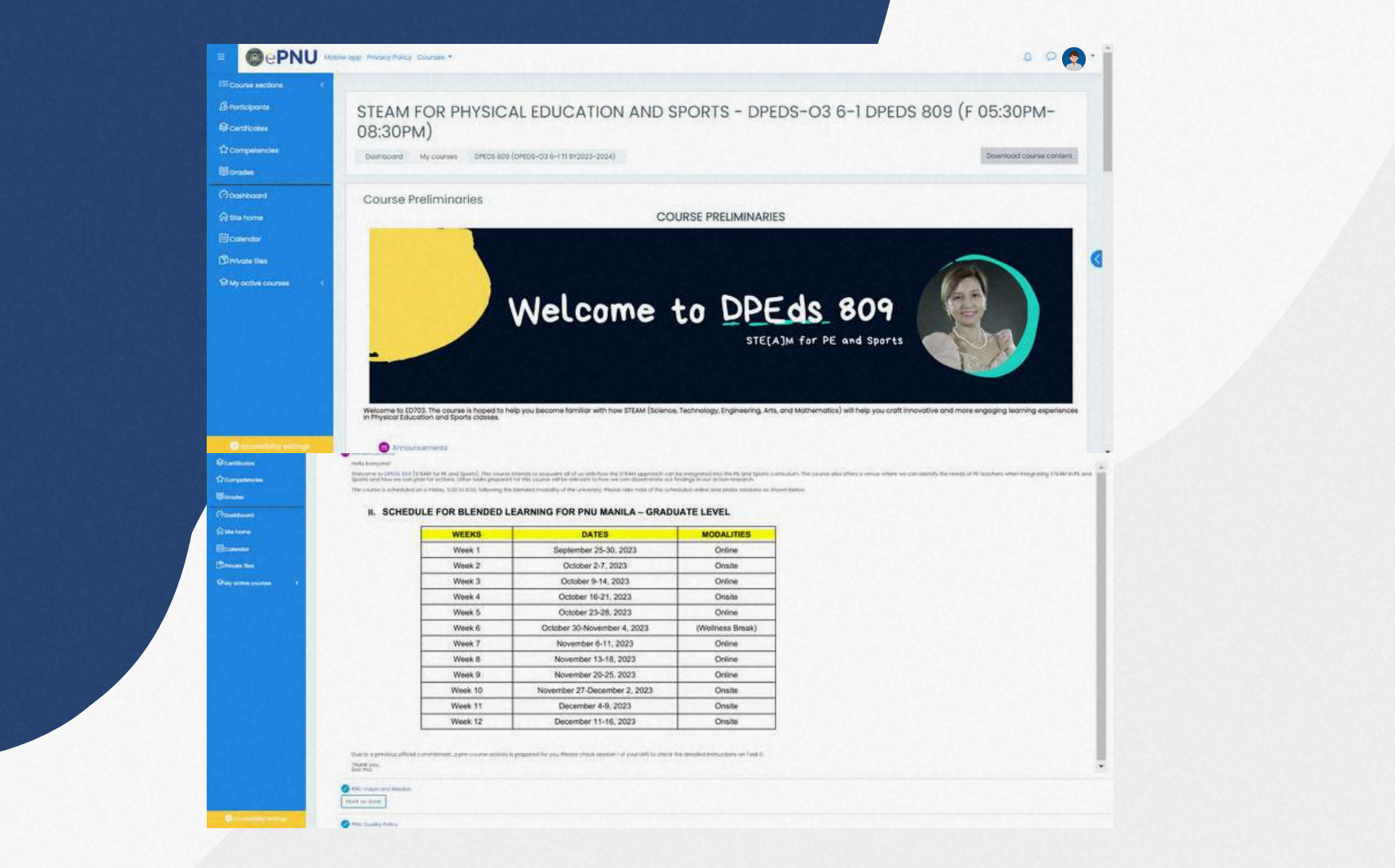

**page 4/21**

## **Step 3 Scroll through the page and find the specific session where you need to submit your assignment.**

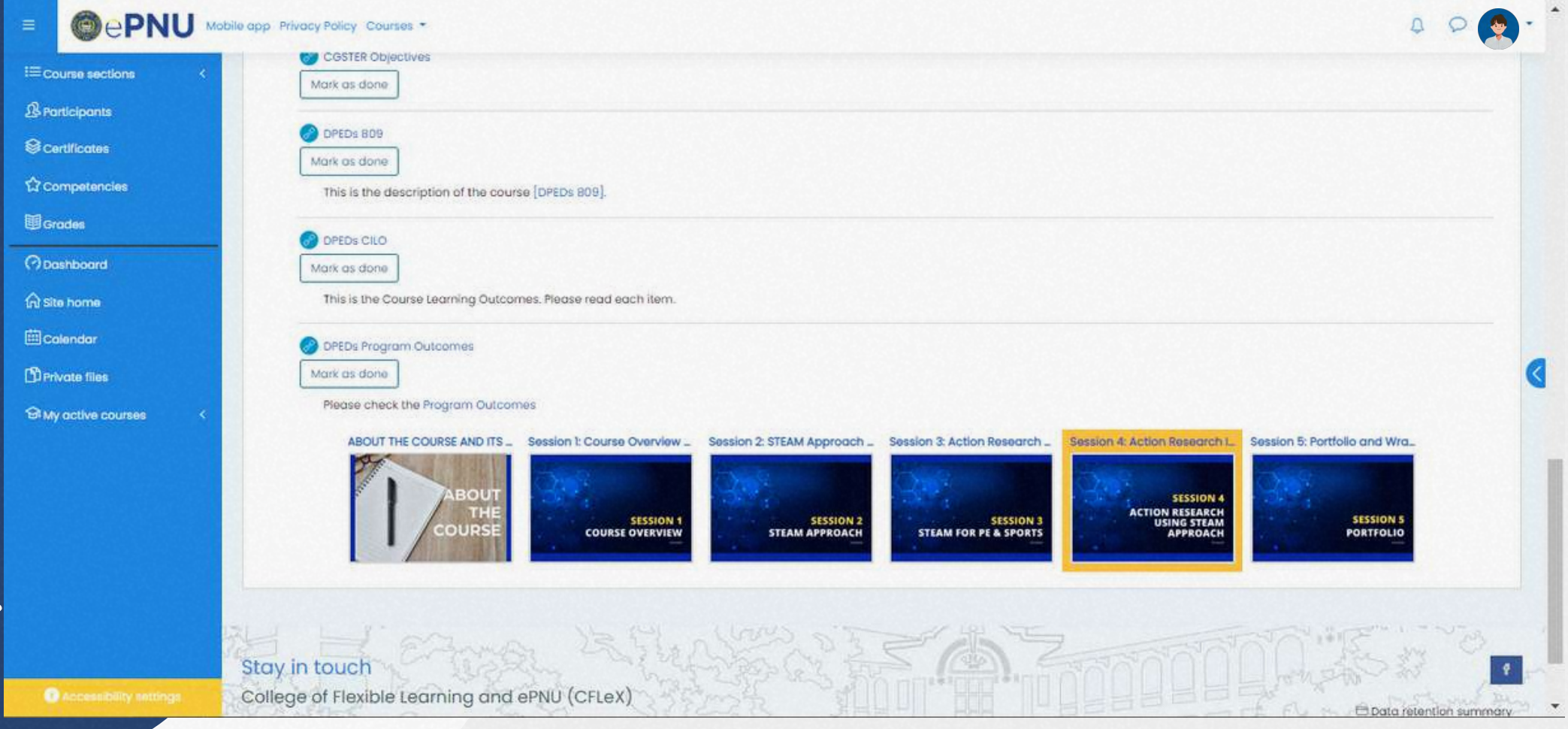

## **Step 4 Click your chosen session. The session title, description, tasks, and other details will appear in your window.**

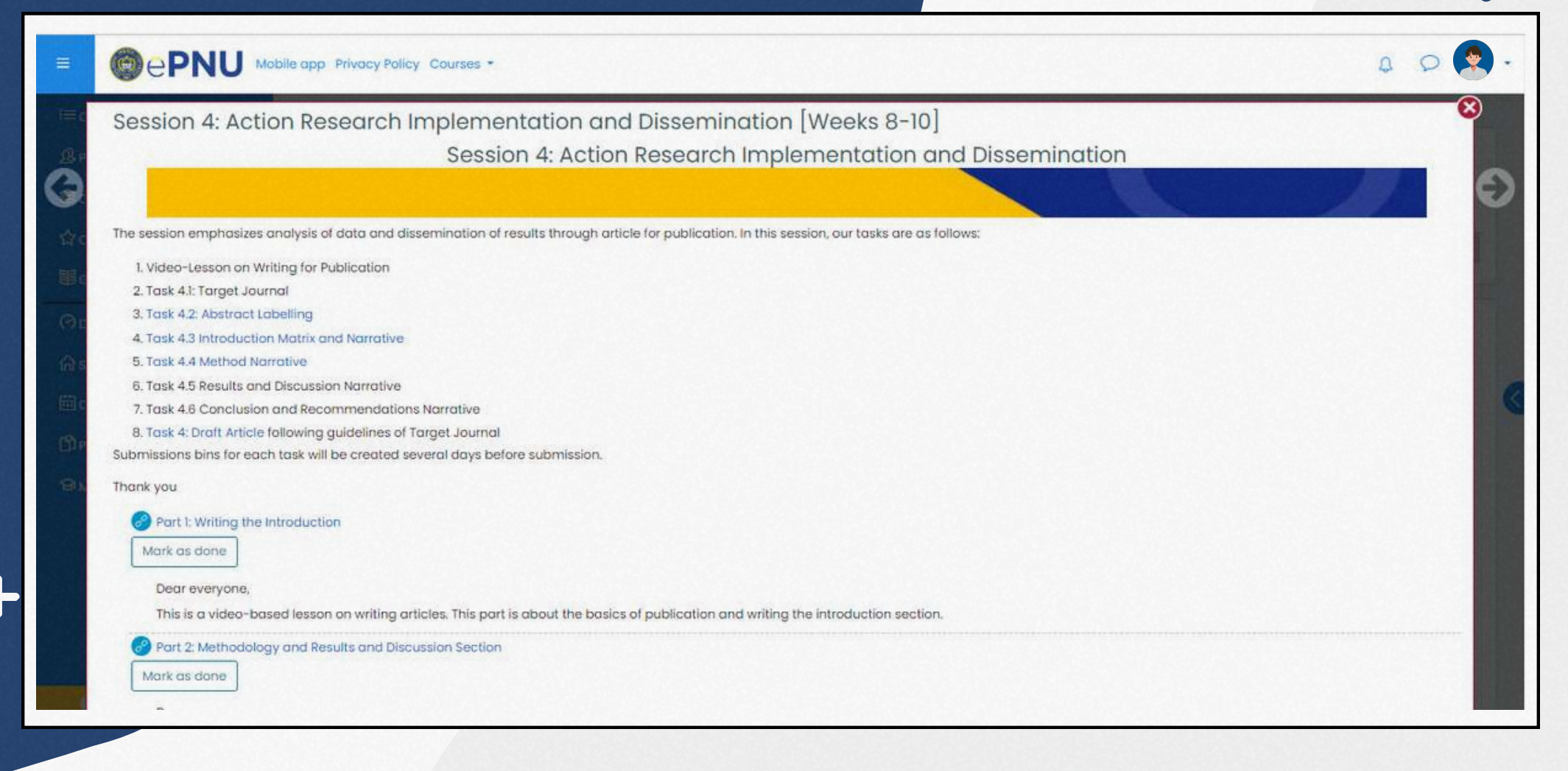

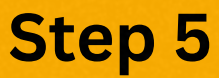

## **Scroll the page of your current window; find and click the specific task** you want from your chosen session.

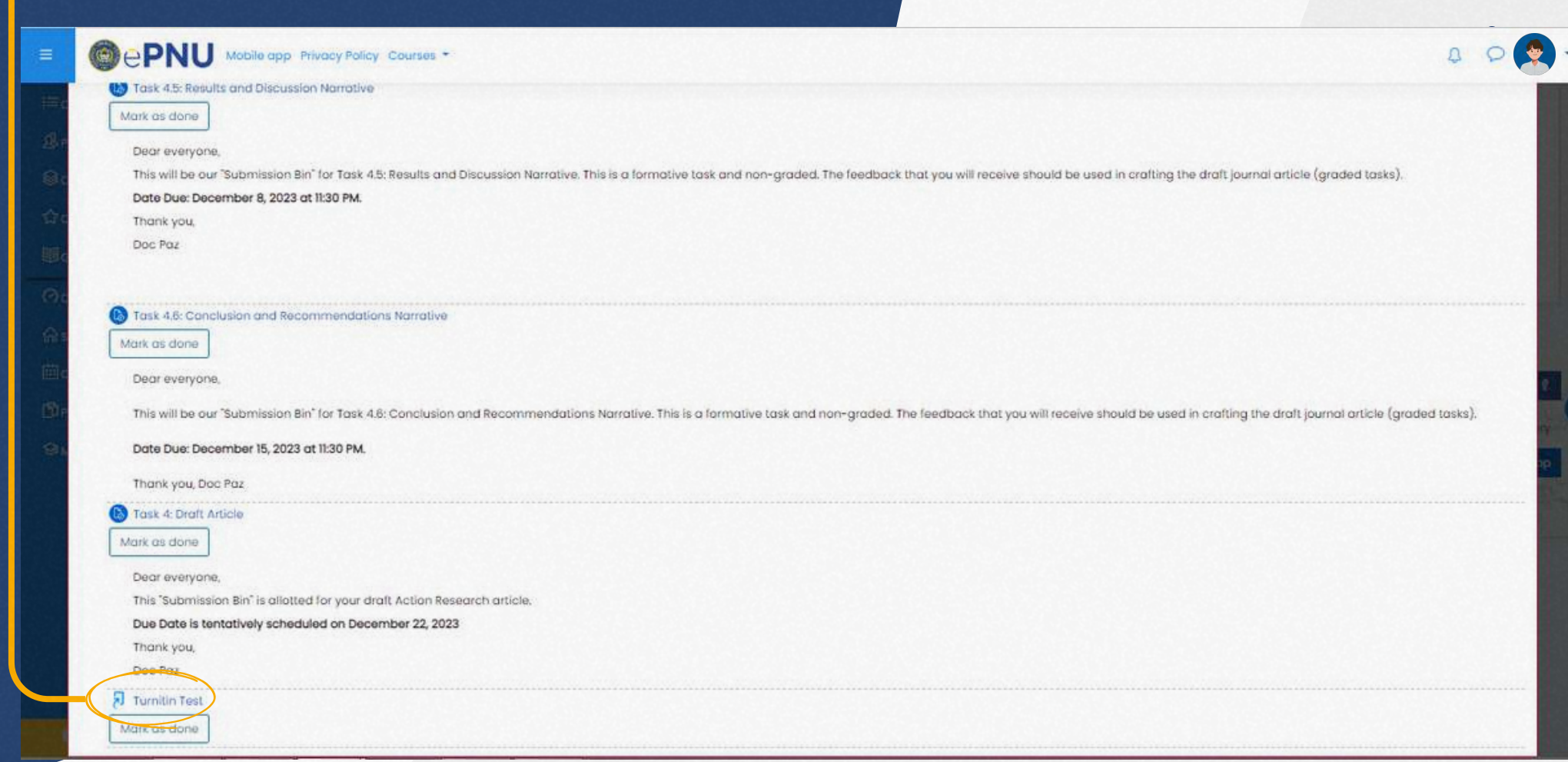

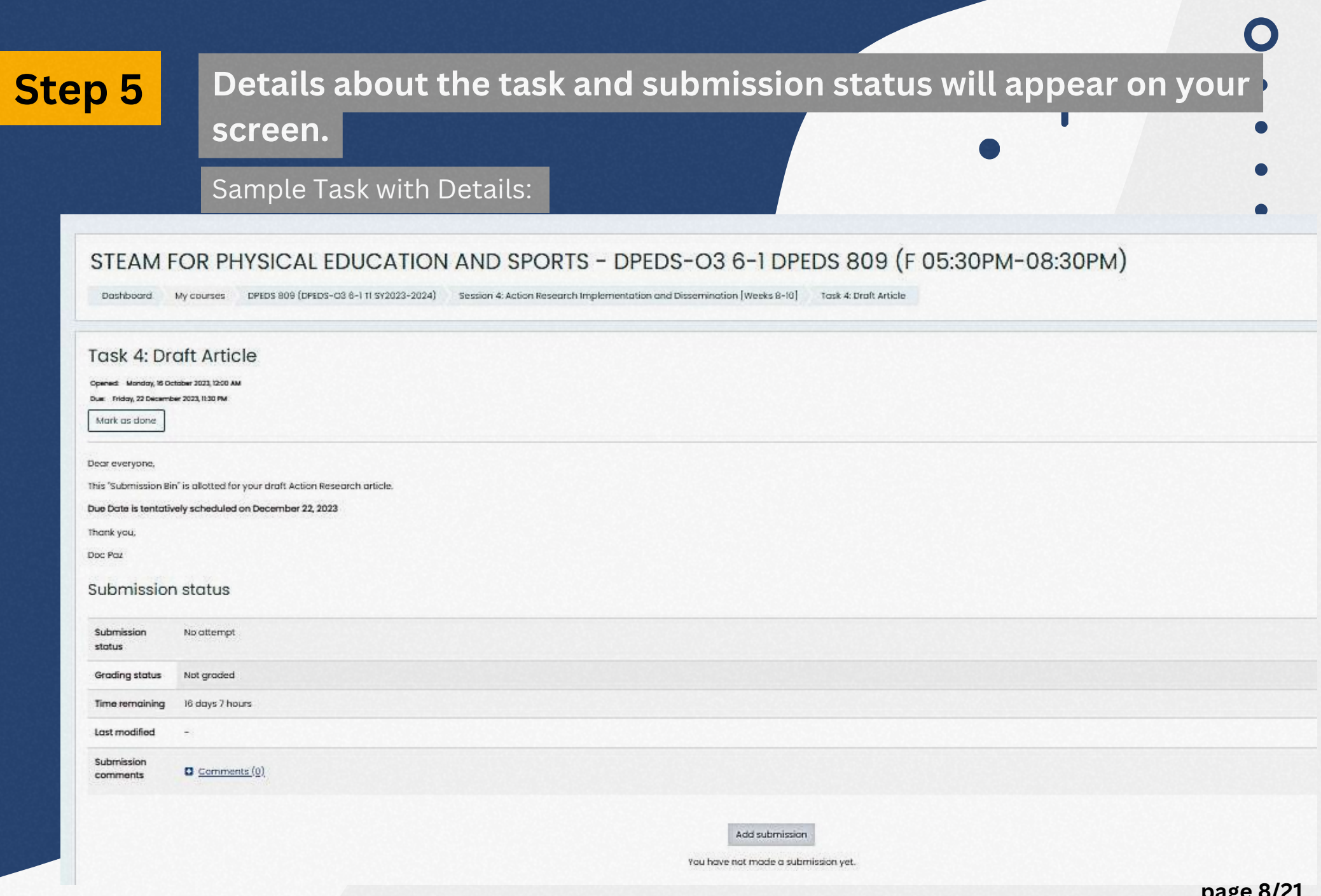

 $\overline{\mathbf{t}}$ 

 $\bullet$ 

**page 8/21**

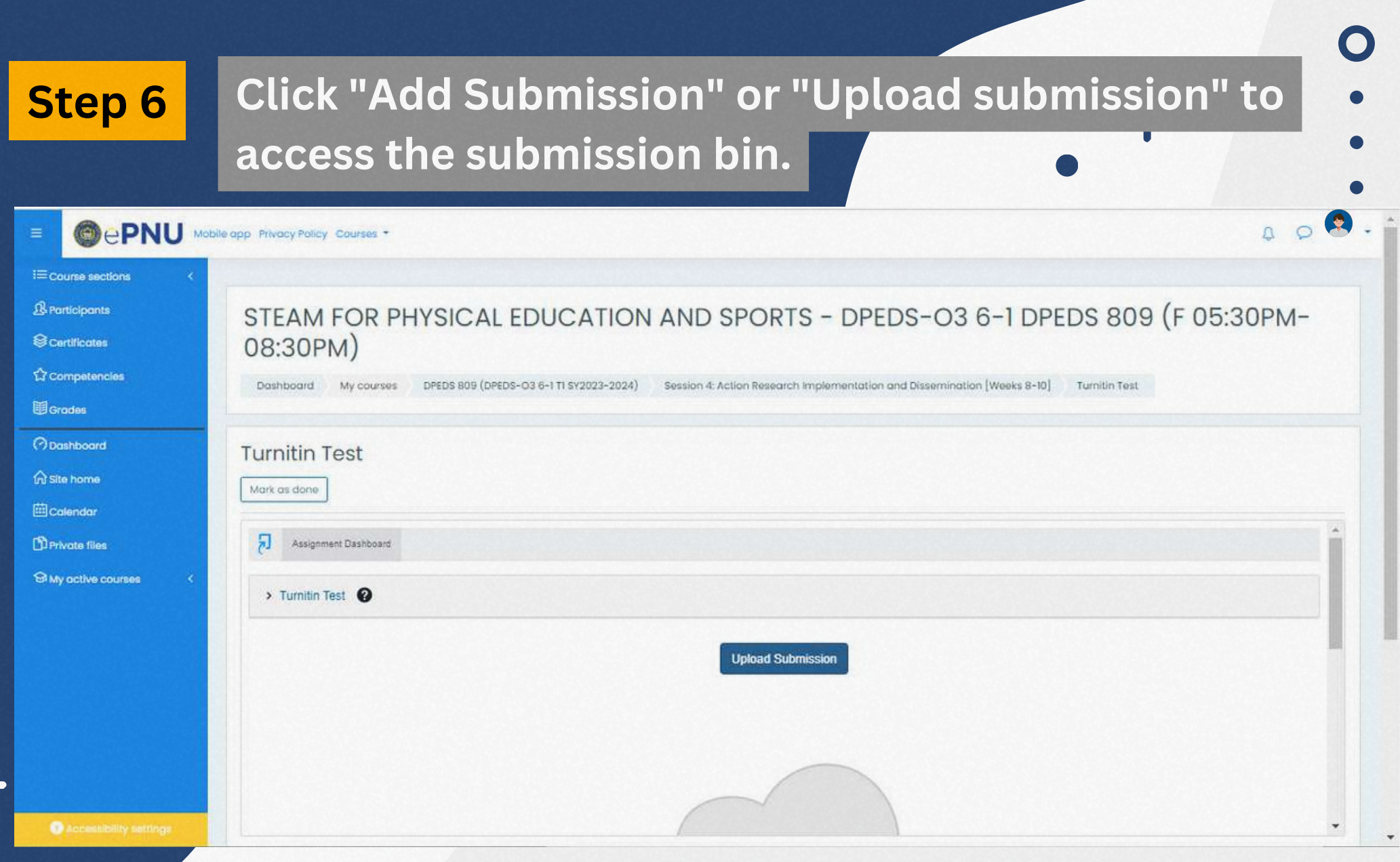

C IJ

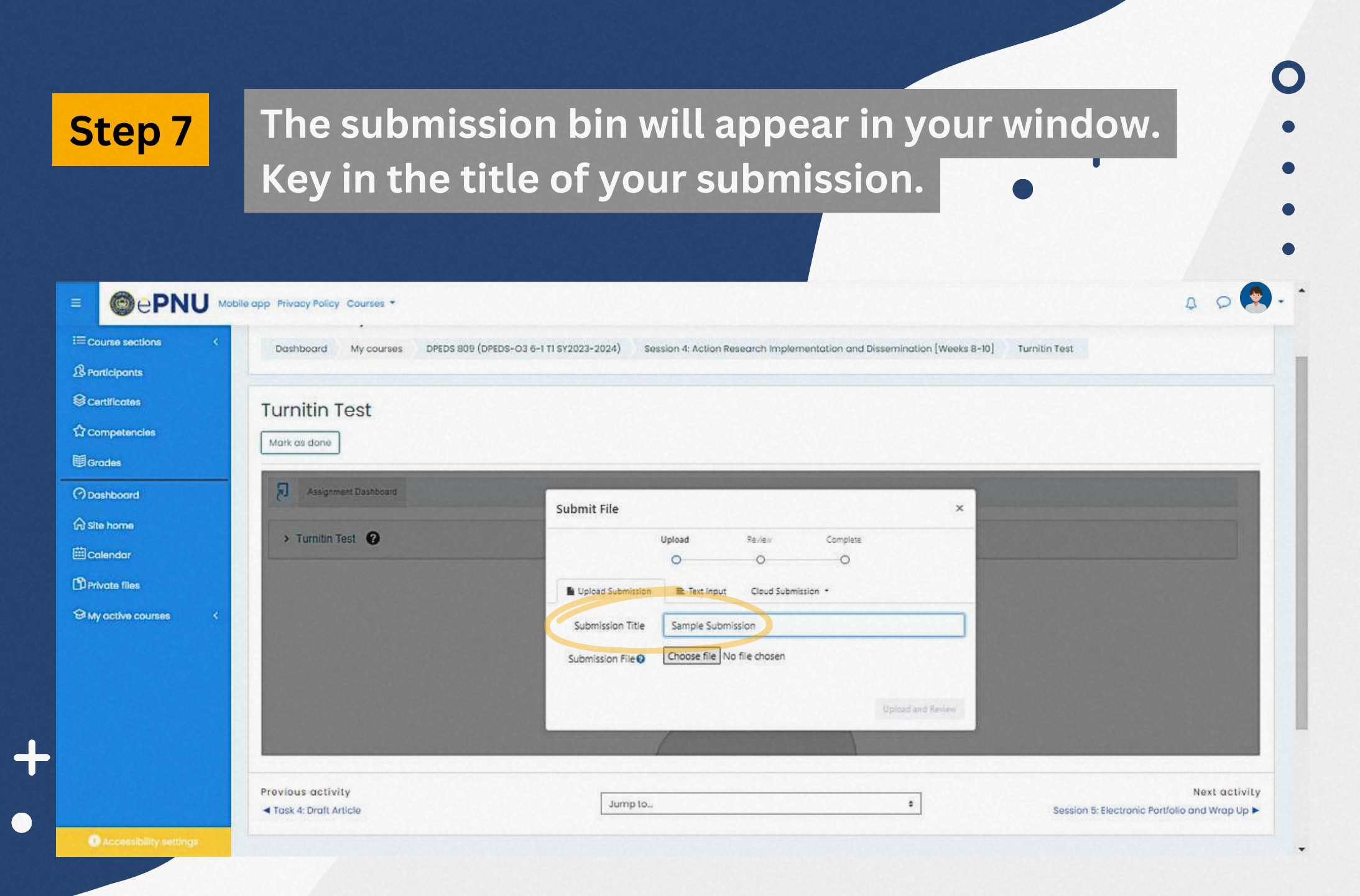

**page 10/21**

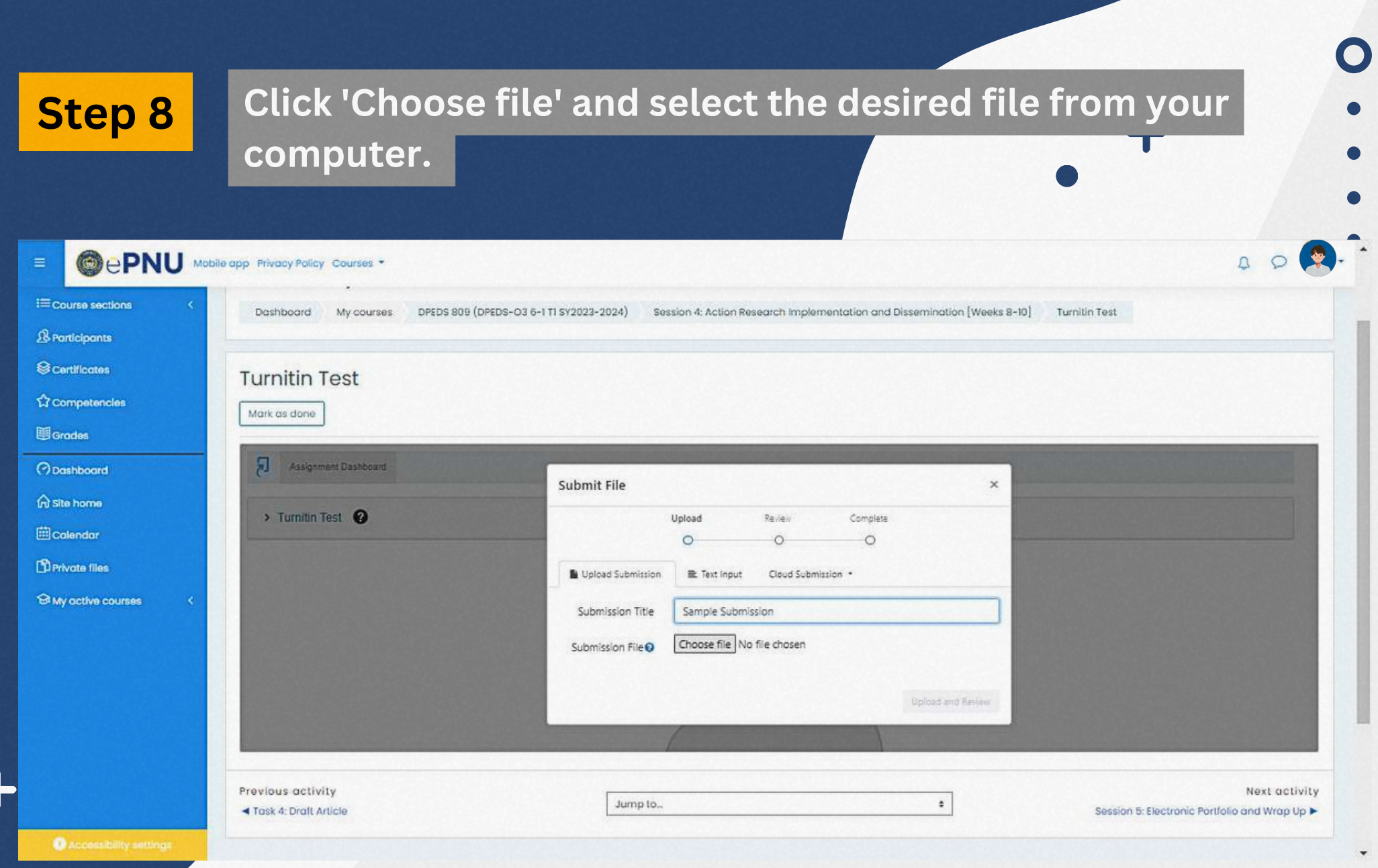

### **Step 8 Click 'Choose file' and select the desired file from your computer.**  $\overline{c}$ Open  $\left( \in \right)$  $\mathbb{R}$  > This PC > Downloads >  $v/c$ Search Downloads  $\circ$ Organise -New folder  $\Box$   $\star$  $\Box$  $\overline{\mathbf{a}}$ Favourites Manila (/me ntle/ me-NIL-e, Spanish: [ma nila]; Filipino: Maynila, pronounced [mai nila?]), officially the City of Desktop Manila (Filipino: Lungsod ng Maynila, Ilun sod nen mai nila?)), is the capital and second-most populous city of **Downloads** the Philippines. Located on the eastern shore of Manila Bay on the island of Luzon, it is classified as a highly urbanized city. As of 2019, it is the world's most densely populated city proper. It was the first chartered city in the country, and was Recent places PDF PDF designated as such by the Philippine Commission Act No. 183 on July 31, 1901. It became autonomous with the passage of Republic Act No. 409. "The Revised Charter of the City of Manila" on June 18, 1949 [18] Manila is considered to be part This PC of the world's original set of global cities because its commercial networks were the first to extend across the Pacific Ocean and connect Asia with the Spanish Americas through the galleon trade; when this was accomplished, it was the first time an **Desktop** uninterrupted chain of trade routes circling the planet had been established.[11112] Manila is among the most-populous and **Documents** fastest-growing cities in Southeast Asia.<sup>uar</sup>  $\triangle$  Today (3) **Downloads** By 1258, a Tagalog-fortified polity called Maynila existed on the site of modern Manila. On June 24, 1571, after the defeat Music of the polity's last indigenous Raiah Sulayman in the Battle of Bangkusay, Spanish conguistador Miguel López de **El Pictures** Legazpi began constructing the walled fortification Intramuros on the ruins of an older settlement from whose name the Spanish-and-English name Manila derives. Manila was used as the capital of the captaincy general of the Spanish East **H** Videos Indies, which included the Marianas, Guam and other islands, and was controlled and administered for the Spanish crown Local Disk (C:) PDF by Mexico City in the Viceroyalty of New Spain. Today, Manila has many historic sites. New Volume (D:) In modern times, the name "Manila" is commonly used to refer to the whole metropolitan area, the greater metropolitan System Reserved (E: area, and the city proper. Metro Manila, the officially defined metropolitan area, is the capital region of the Philippines, and  $\longrightarrow$  USB DRIVE (G:) includes the much-larger Quezon City and the Makati Central Business District. It is the most-populous region in the country, one of the most-populous urban areas in the world.<sup>na</sup> and one of the wealthiest regions in Southeast Asia.<sup>na</sup> The city proper was home to 1.846.513 people in 2020.<sup>[4]</sup> and is the historic core of a built-up area that extends well beyond its **EN** Network administrative limits. With 71.263 inhabitants per square kilometer (184.570/sq mi). Manila is the most densely populated city proper in the world. W The Pasig River flows through the middle of the city, dividing it into north and south sections. The city comprises 16 Type: Microsoft Word Document administrative districts and is divided into six political districts for the purposes of representation in the Congress of the Authors: Admin-PC Philippines and the election of city council members. In 2018, the Globalization and World Cities Research Network listed Manila\_sa Size: 15.5 KB iv. 164 Manila as an "Alnha," global city <sup>us</sup> and ranked it seventh in economic performance globally and second regionally <sup>up</sup> while Date modified: 11/23/2023 2:32 AM Manila sample Content type: application/vnd.open... Date created: 11/23/2023 2:32 AM Last saved by: Admin-PC Microsoft Word Document Size: 15.5 KB Availability: Available offline Date accessed: 11/23/2023 2:32 AM Content created: 11/23/2023 2:31 AM Date modified: 11/23/2023 2:32 AM Pages: 1 Computer: PO-REDFOXI7 N13 (th... Date last saved: 11/23/2023 2:32 AM **Customised Files** File name: Manila sample ü  $\ddot{\mathbf{v}}$ Open Cancel

### **page 12/21**

### **Step 9 Key in the submission text, then click "Upload and Review".**  $\bullet$

 $+$ 

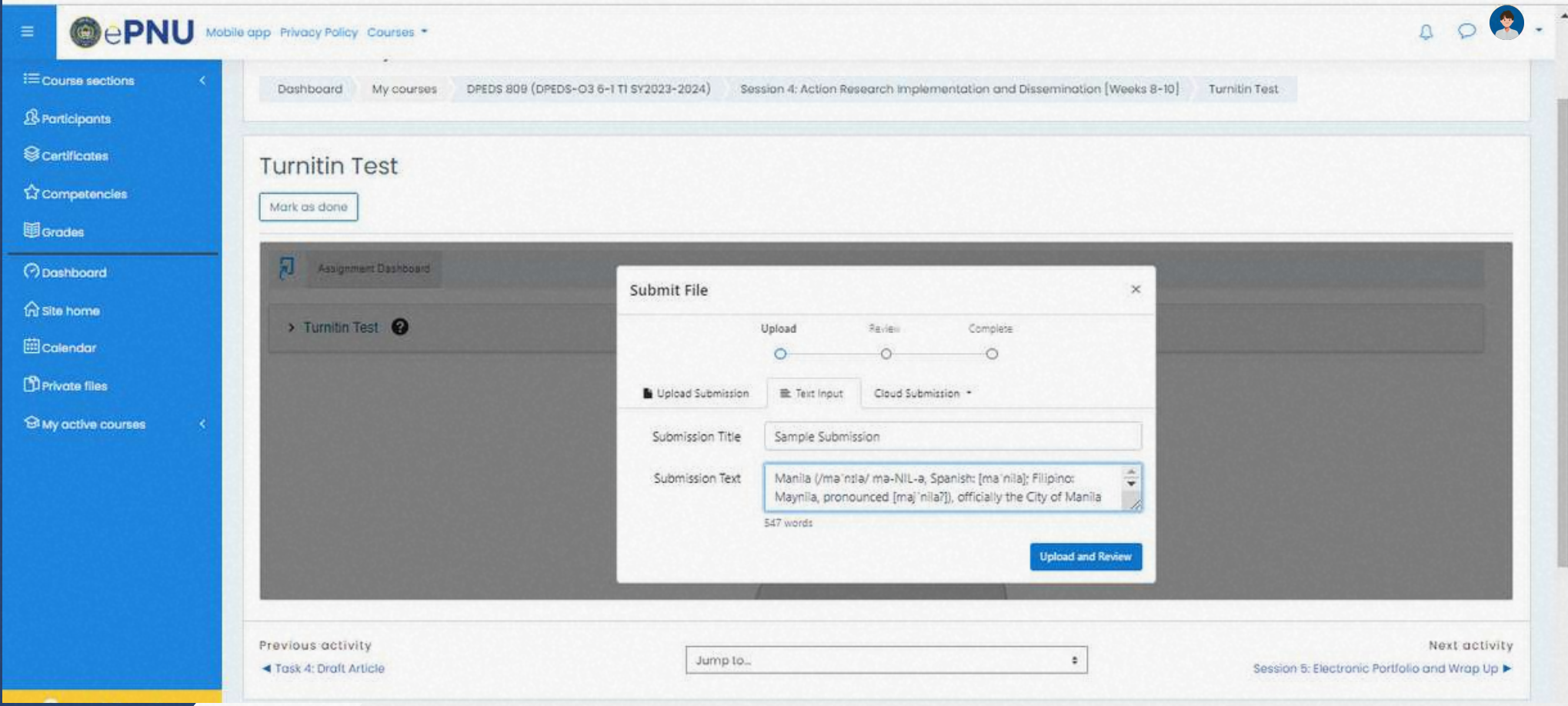

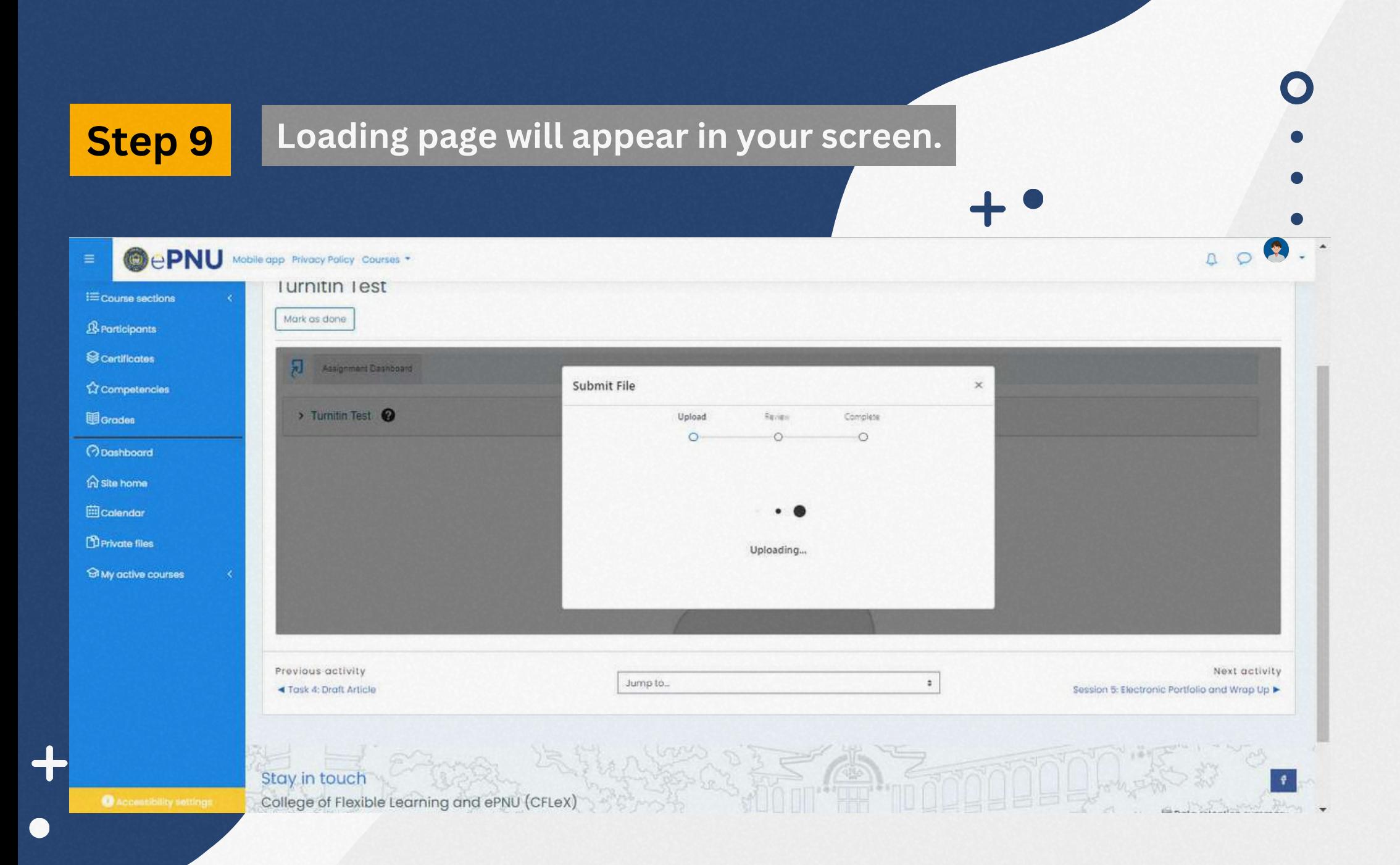

page 14/21

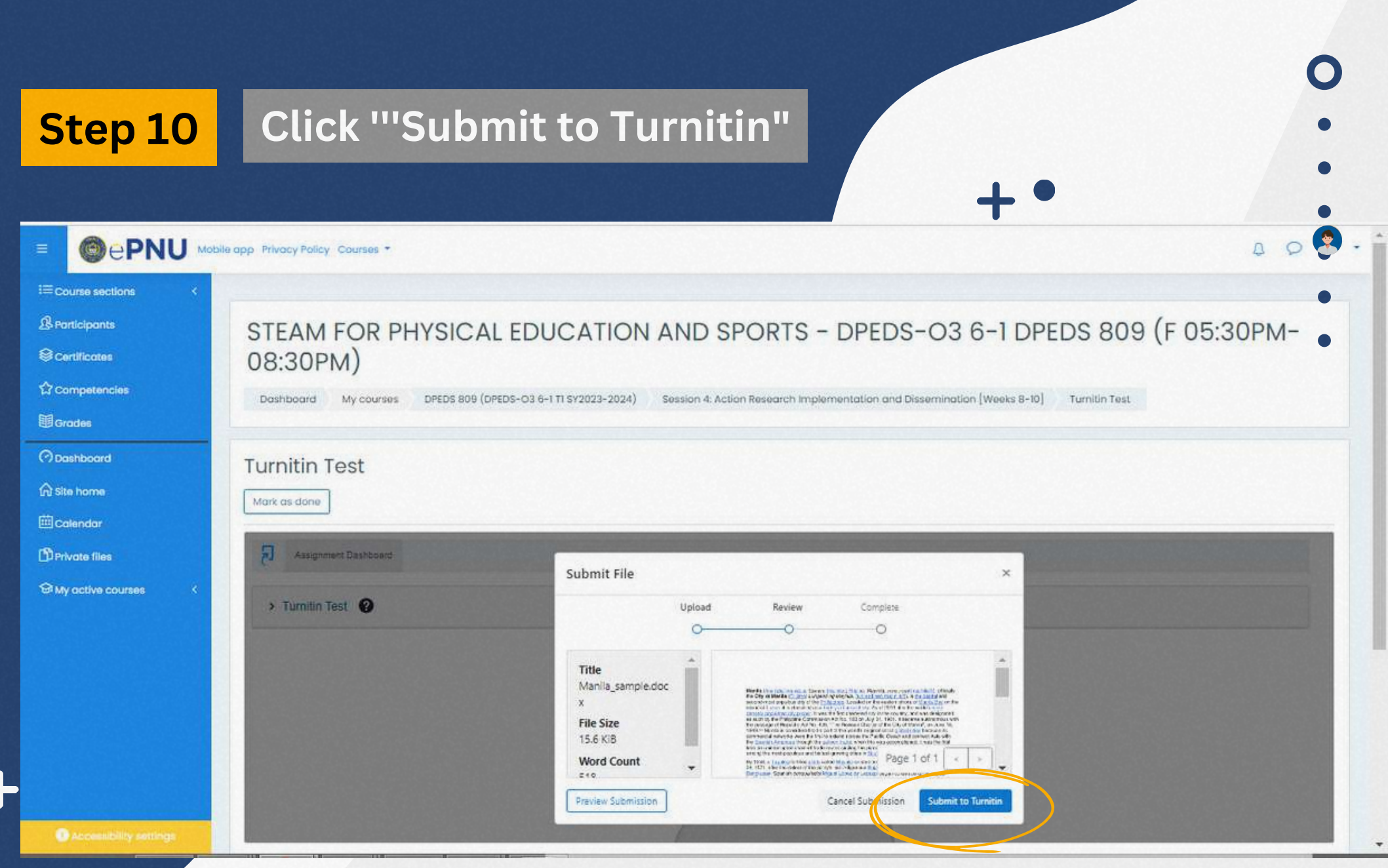

 $\sqrt{2}$ 

## **Step 11 <sup>A</sup> confirmation will appear on your screen once your paper has been successfully submitted.**

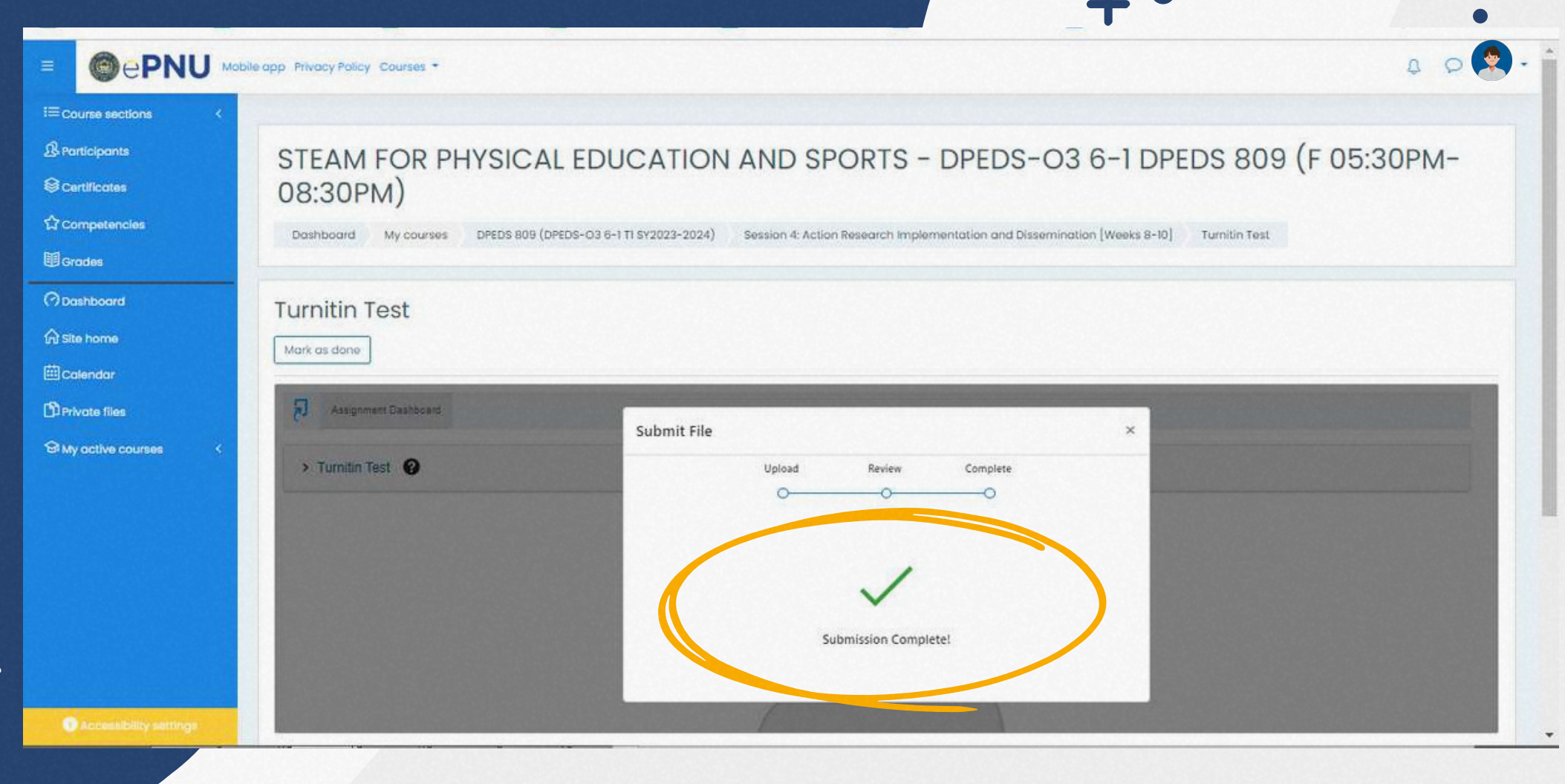

## **Step 12 <sup>A</sup> confirmation will appear on your screen once your paper has been submitted.**  $+$

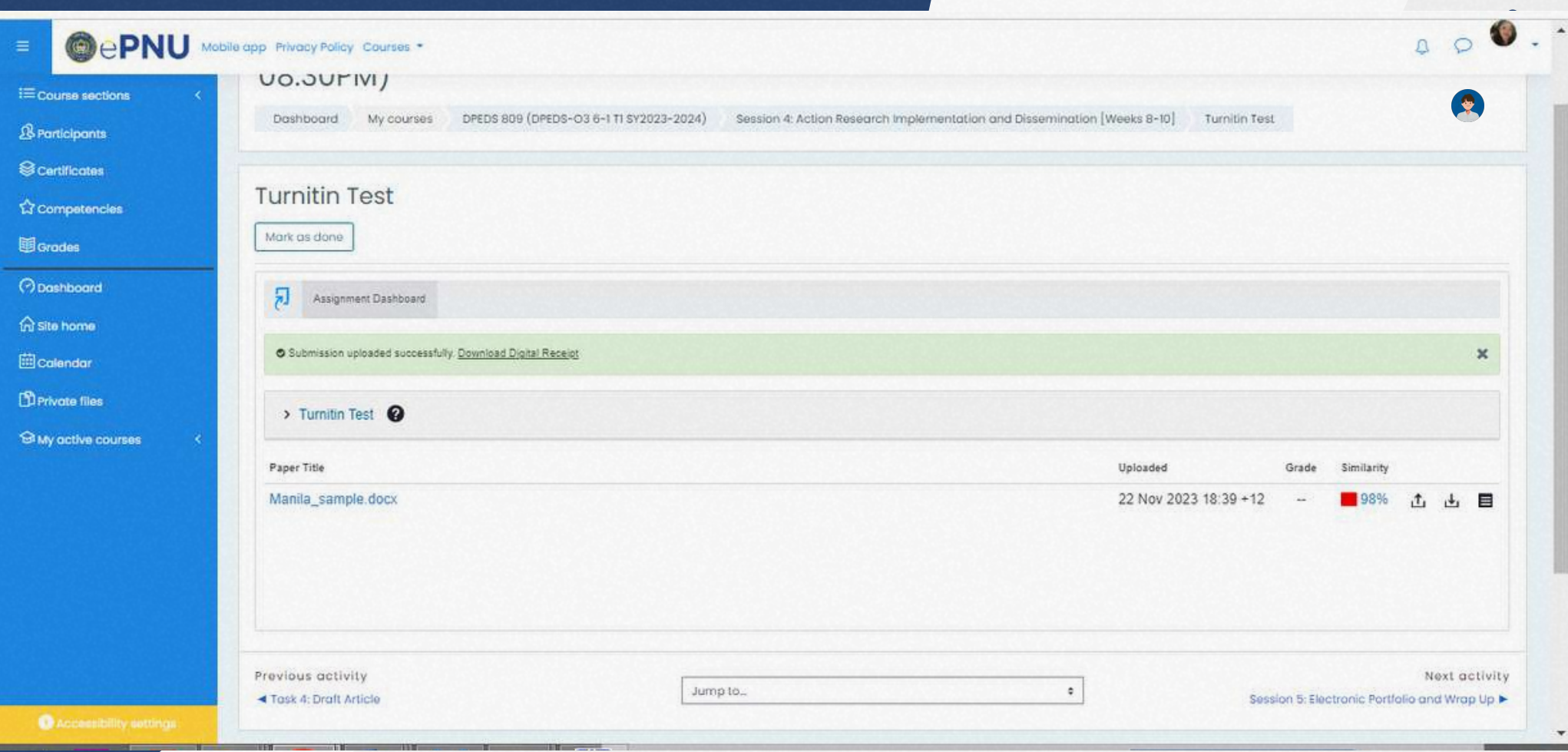

**page 17/21**

Make sure to download and save a copy of the digital receipt. Do this by clicking the "Download digital" receipt" or the receipt symbol shown on your screen. **receipt" or the receipt symbol shown on your screen.**

> **Please note that the digital receipt contains information regarding your submission (i.e. Unique Submission ID, date of submission, etc.).**

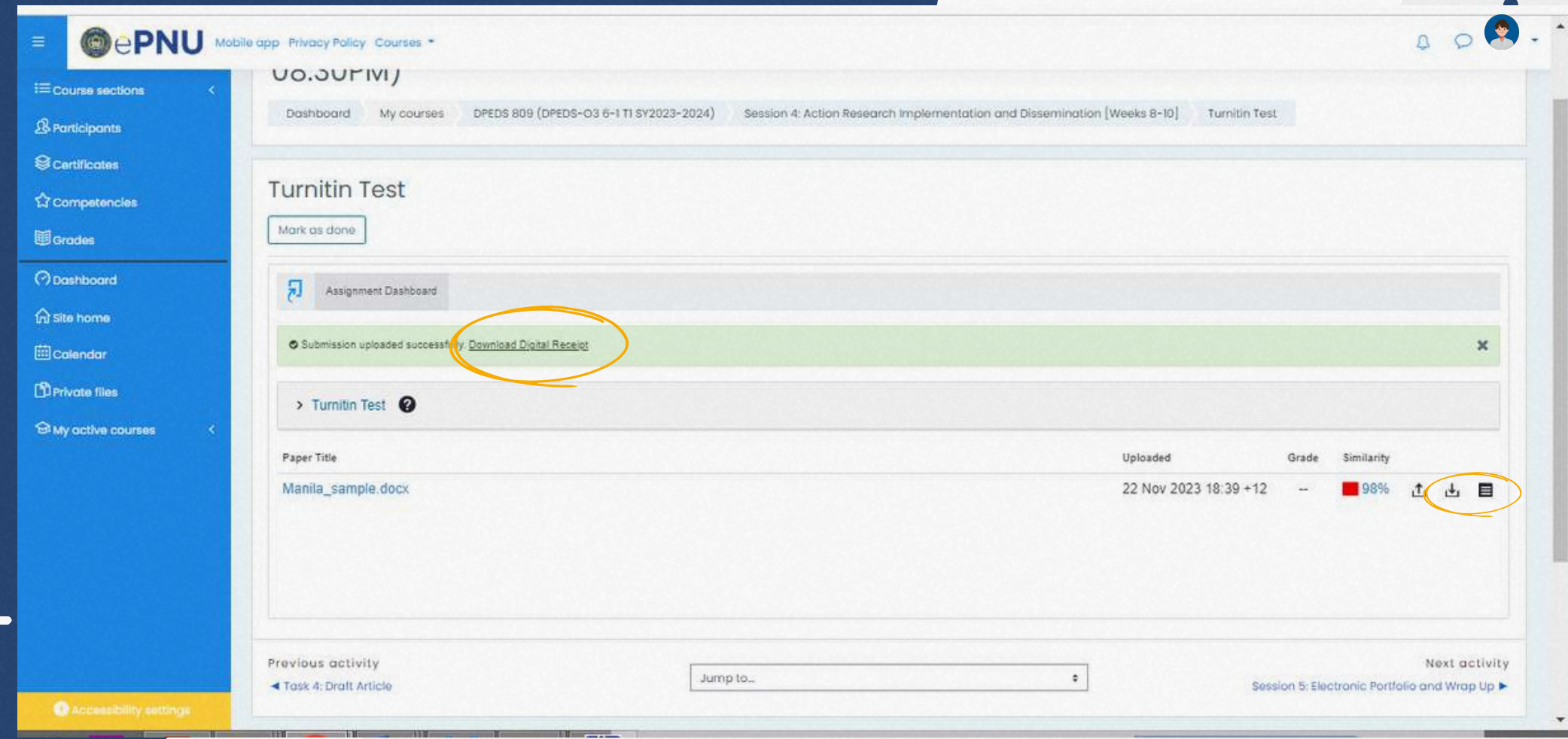

### **Step 14 Click the percentage sign of your submission to view your entire similarity report.**  $+$

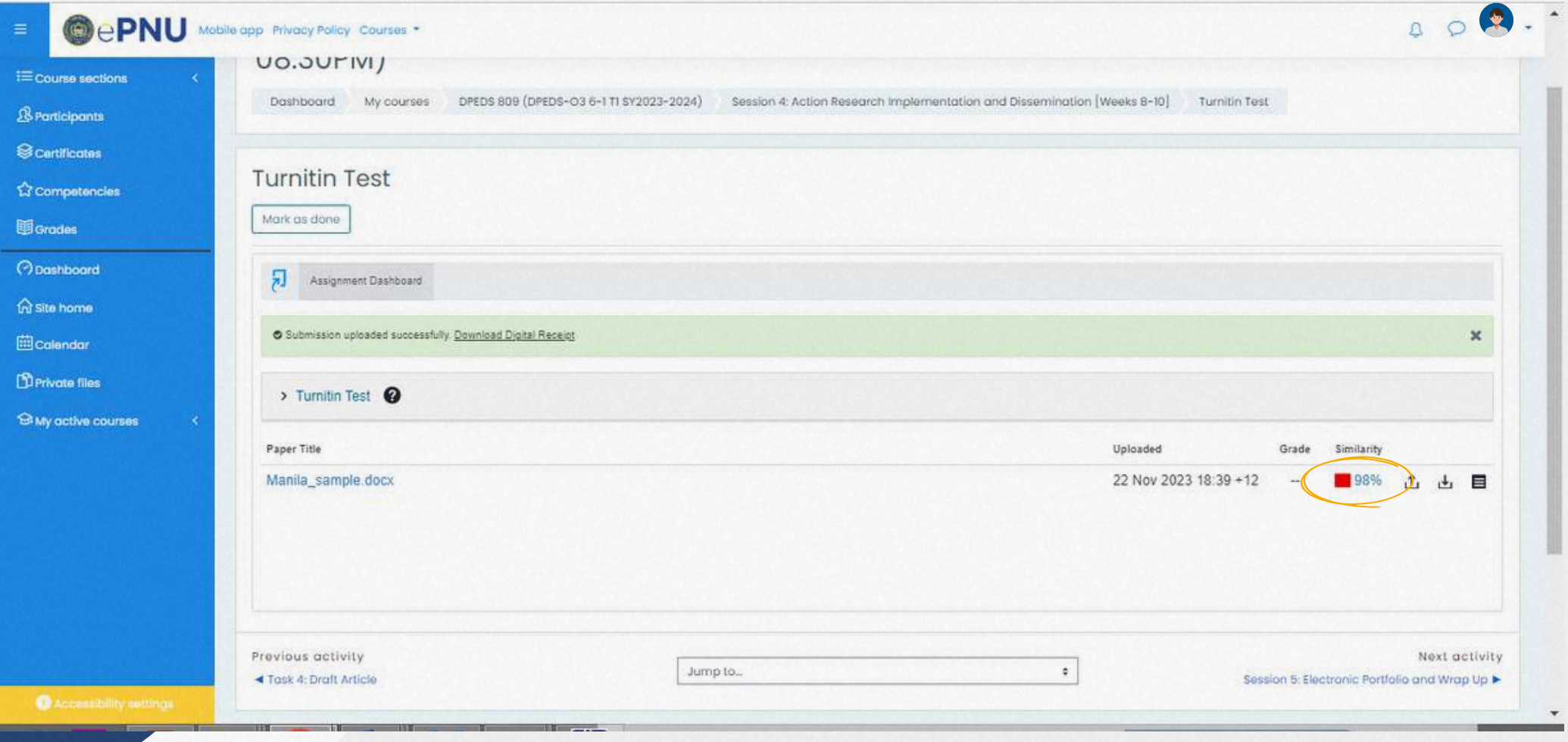

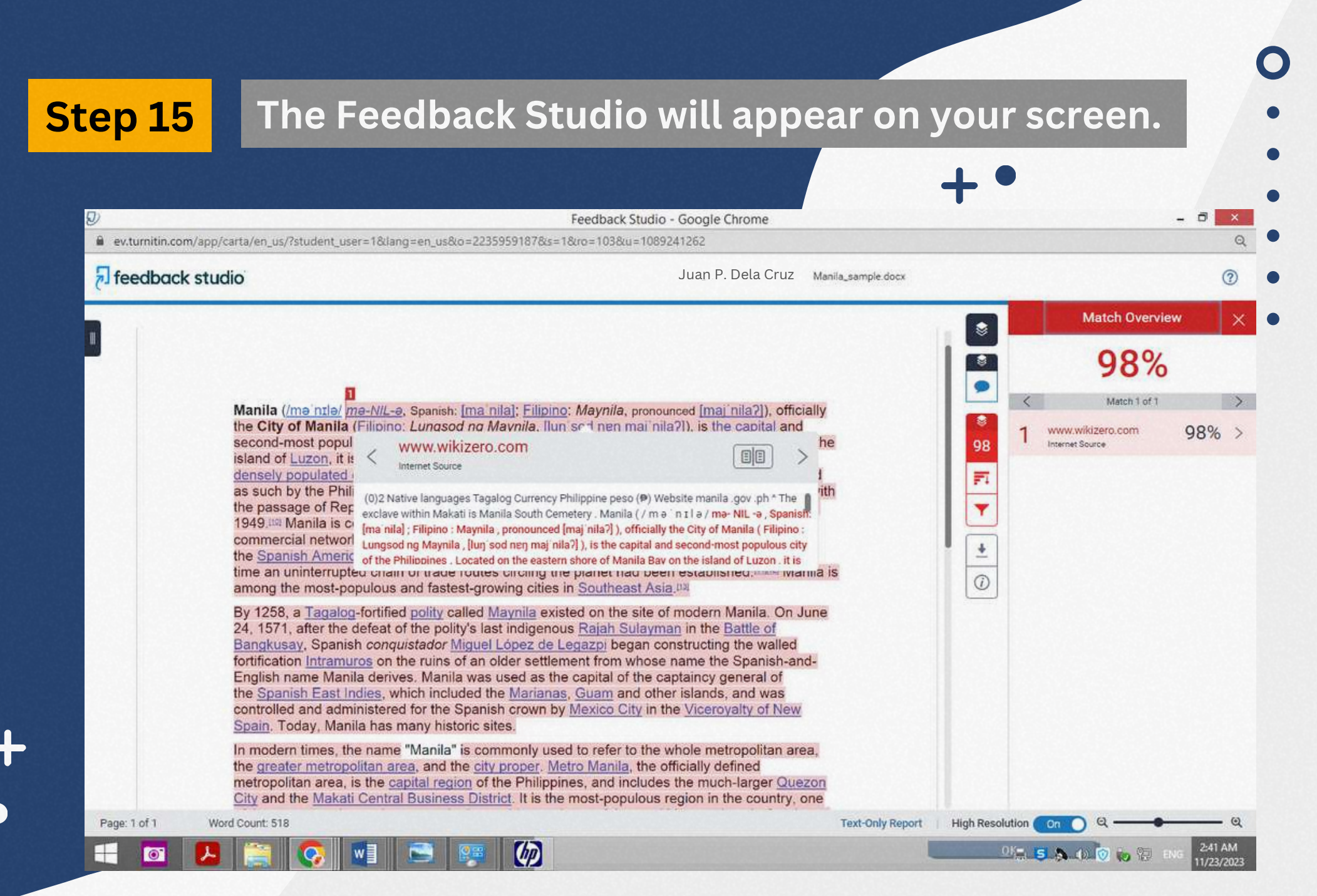

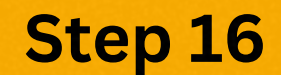

## **Step 16 Click the downside arrow button to download your similarity report.**

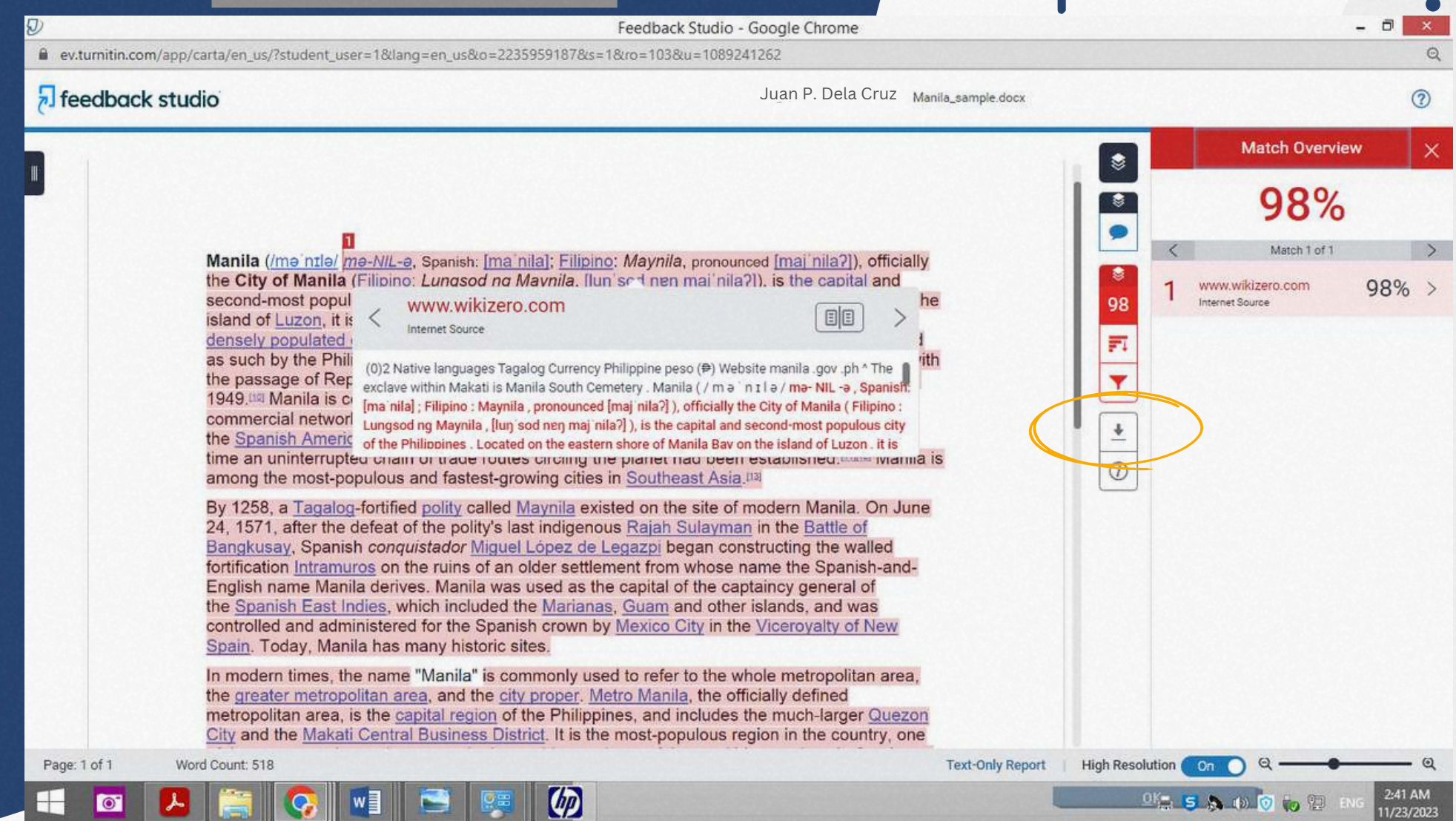

**page 21/21**

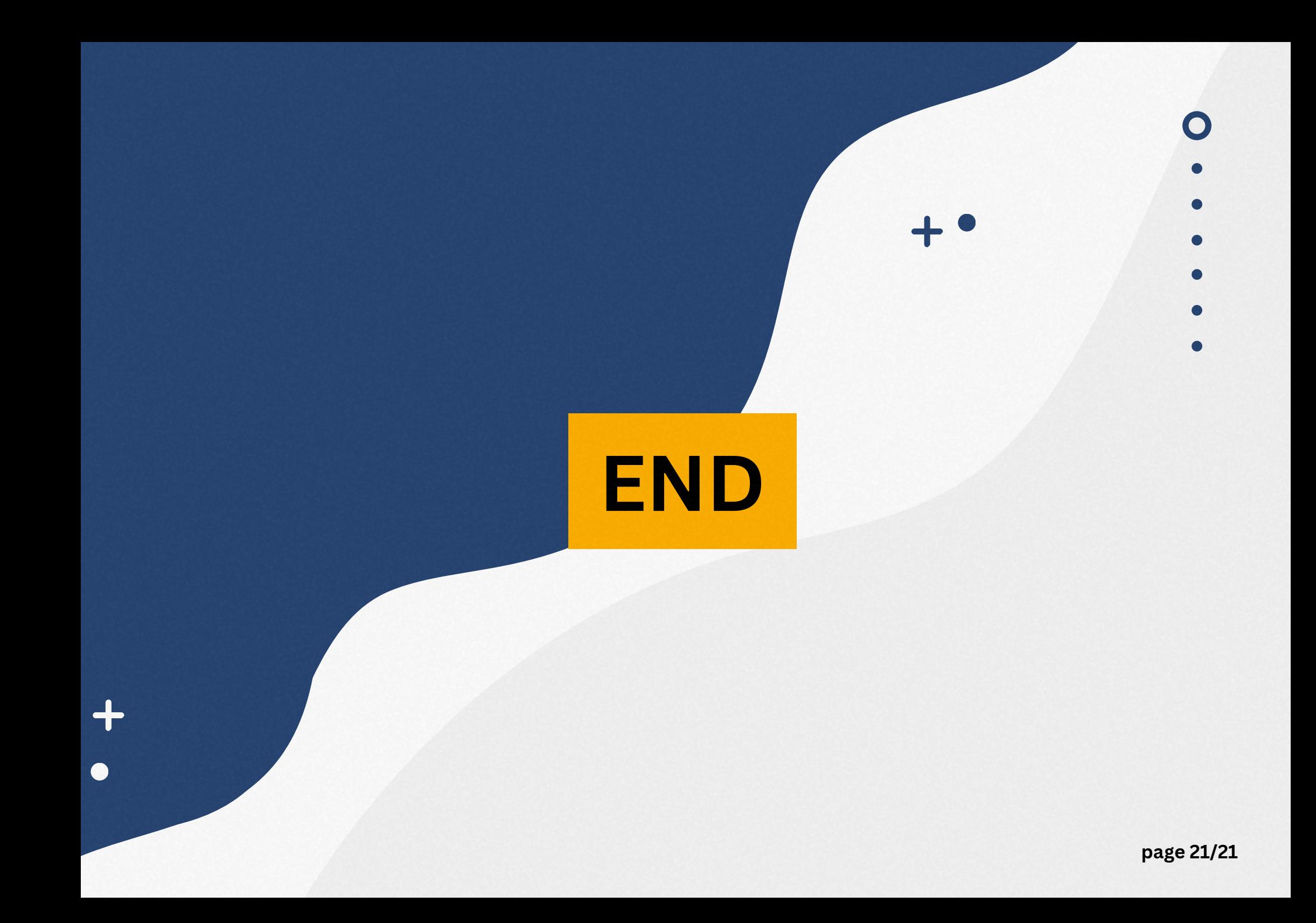